# **x86-64 Programming III**

CSE 351 Autumn 2021

#### **Instructor:**

Justin Hsia

#### **Teaching Assistants:**

Allie Pfleger Anirudh Kumar Assaf Vayner Atharva Deodhar Celeste Zeng Dominick Ta Francesca Wang Hamsa Shankar Isabella Nguyen Joy Dang Julia Wang Maggie Jiang Monty Nitschke Morel Fotsing

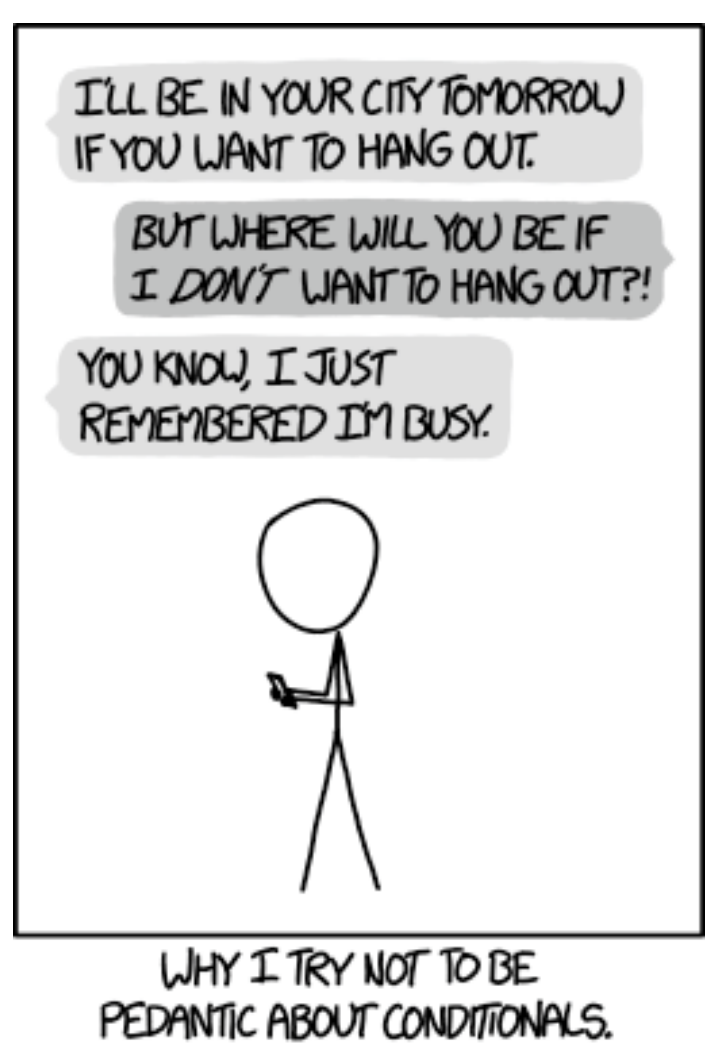

Sanjana Chintalapati <http://xkcd.com/1652/>

## **Relevant Course Information**

- ❖ Lab 1a regrade requests open on Gradescope
- ❖ Lab 1b submissions close tonight
- ❖ Lab 2 due next Friday (10/29)
- ❖ Section tomorrow on Assembly
	- Use the midterm reference sheet!
	- Optional GDB Tutorial slides and Lab 2 phase 1 walkthrough
- $\cdot$  Midterm (take home, 11/3–11/5)
	- Make notes and use the [midterm reference sheet](https://courses.cs.washington.edu/courses/cse351/20au/exams/ref-mt.pdf)
	- Form study groups and look at past exams!

### **Move extension: movz and movs**

movz<sup>2</sup> width specifiers: b, w, l, q<br>movz Src, regDest # Move with <u>zero</u> extension movs\_ \_ *src*, *regDest # Move with sign extension*

- Copy from a *smaller* source value to a *larger* destination
- Source can be memory or register; Destination *must* be a register
- Fill remaining bits of dest with **zero** ( $m \circ v$ **z**) or **sign bit** ( $m \circ v$ **s**)

```
movzSD / movsSD:
S – size of source (b = 1 byte, w = 2)
D – size of dest (w = 2 bytes, l = 4, q = 8)
```
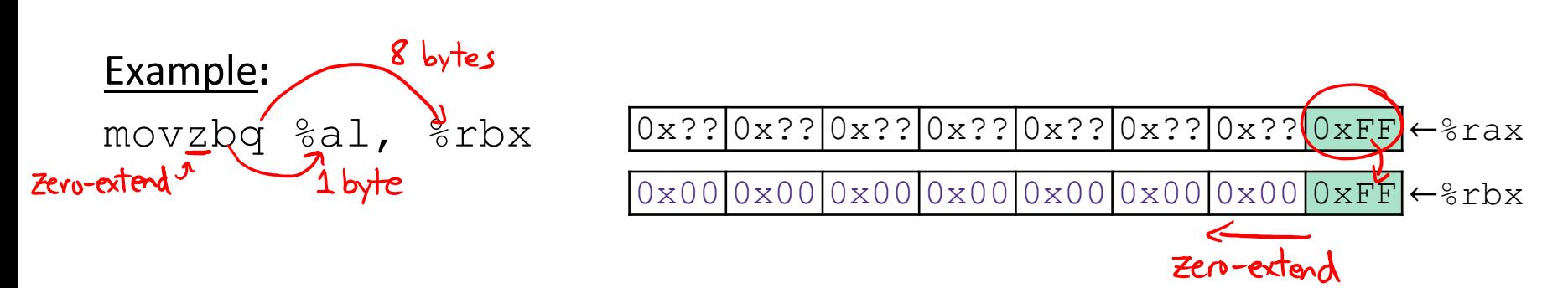

#### **Move extension: movz and movs**

movz\_ \_ s*rc*, *regDest # Move with zero extension* movs\_ \_ *src*, *regDest # Move with sign extension*

- Copy from a *smaller* source value to a *larger* destination
- Source can be memory or register; Destination *must* be a register
- Fill remaining bits of dest with **zero** ( $m \circ v$ **z**) or **sign bit** ( $m \circ v$ **s**)

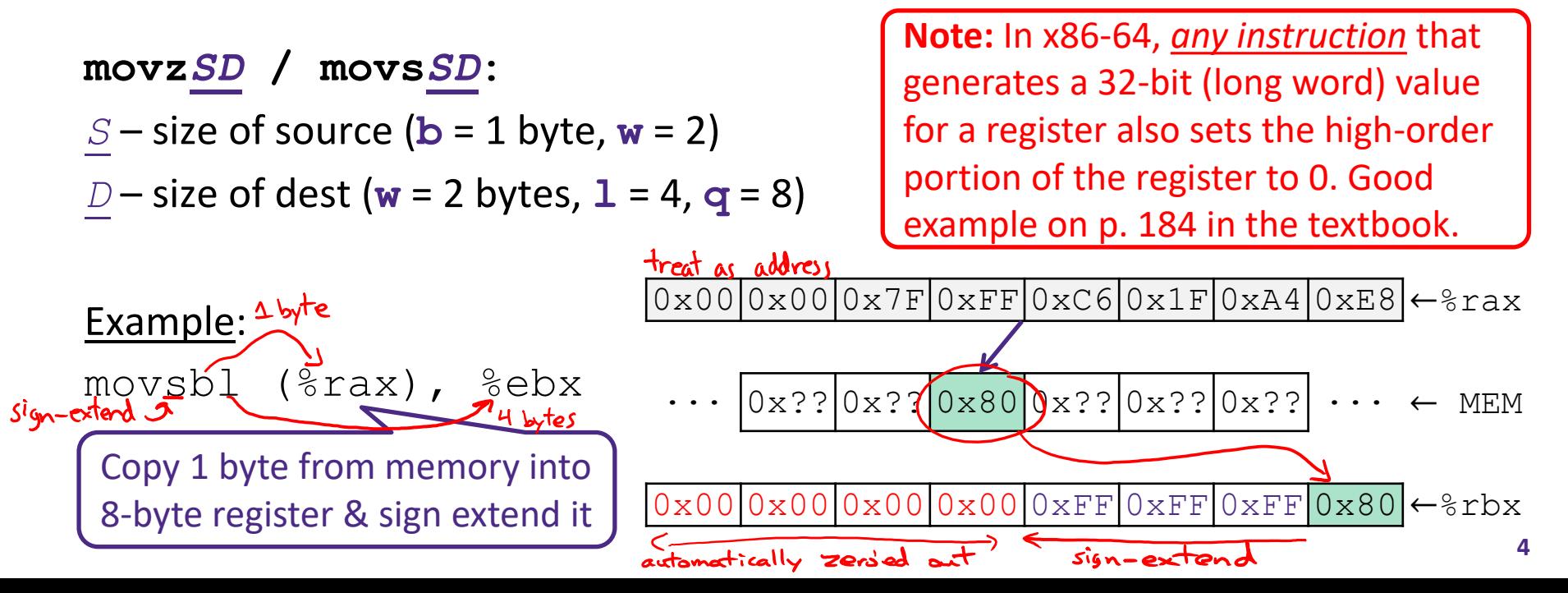

### **GDB Demo**

- ❖ The movz and movs examples on a real machine!
	- movzbq %al, %rbx
	- movsbl (%rax), %ebx
- ❖ You will need to use GDB to get through Lab 2
	- Useful debugger in this class and beyond!
- ❖ Pay attention to:
	- **E** Setting breakpoints (break)
	- **E** Stepping through code (step/next and stepi/nexti)
	- **Printing out expressions (** $print -$  works with regs & vars)
	- Examining memory  $(x)$

## **x86 Control Flow**

- ❖ **Condition codes**
- ❖ **Conditional and unconditional branches**
- ❖ Loops
- ❖ Switches

## **Processor State (x86-64, partial)**

- ❖ Information about currently executing program
	- Temporary data ( %rax, … )
	- **Location of runtime** stack ( %rsp )
	- Location of current code control point ( %rip, … )
	- Status of recent tests ( **CF, ZF, SF, OF** )
		- Single bit registers:

#### **Registers**

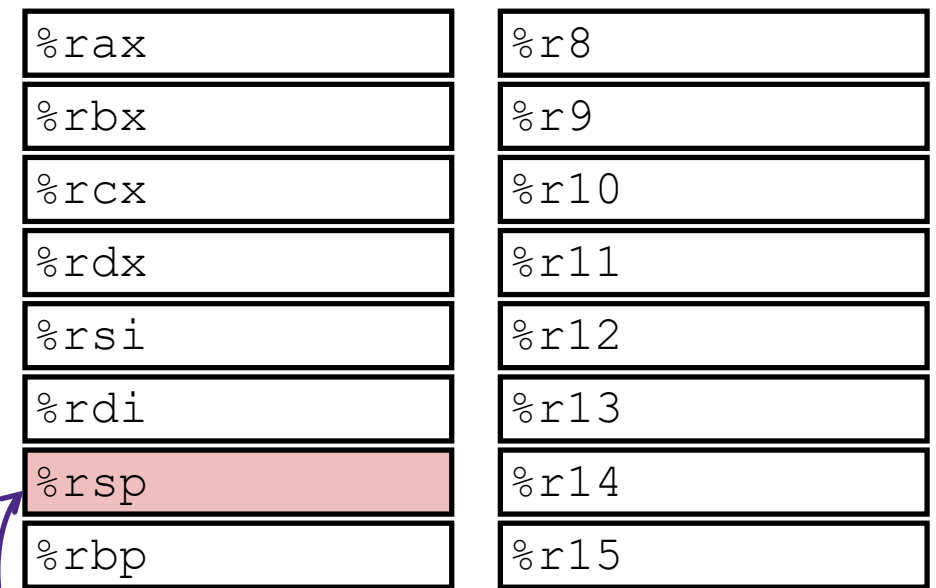

#### **current top of the Stack**

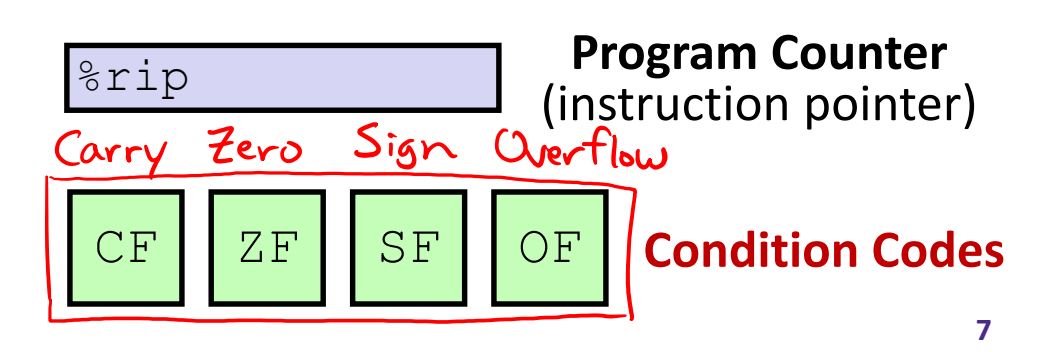

## **Condition Codes (Implicit Setting)**

- ❖ *Implicitly* set by **arithmetic** operations
	- (think of it as side effects)
	- $\begin{array}{rcl} \text{(limit of it as side circles)} \\ \text{result = } & \text{def} + \text{src} \\ \text{Example: } & \text{addq} \text{ src, } & \text{dist} \leftrightarrow r = d + s \end{array}$
	- **CF=1** if carry out from MSB (*unsigned* overflow)
	- $ZF=1$  if  $r==0$
	- **SF=1** if  $r < 0$  (if MSB is 1)
	- **OF=1** if *signed* overflow  $(s>0$  &&  $d>0$  &&  $r<0$ ) |  $(s<0$  &&  $d<0$  &&  $r>=0$ )<br>  $\int_{s(grs)}^{\infty} s(grs) dr^4$  match!

▪ *Not* set by lea instruction (beware!)

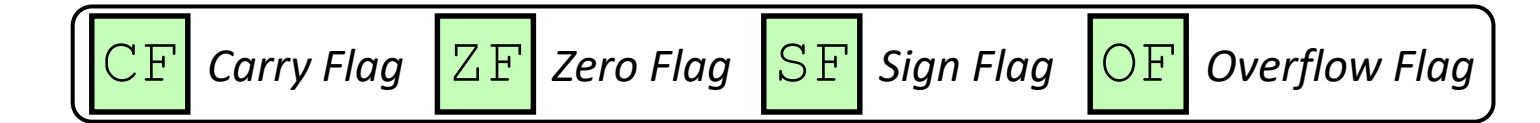

### **Condition Codes (Explicit Setting: Compare)**

- ❖ *Explicitly* set by **Compare** instruction
	- $b \alpha$ **Cmpq** src1, src2 like subg a, b  $\rightarrow$
	- **cmpq** a, b sets flags based on  $b-a$ , but doesn't store
	- CF=1 if carry out from MSB (good for *unsigned* comparison)
	- **EXEM ZF=1** if  $a == b$  ( $b-a == 0$ )
	- **SF=1** if  $(b-a) < 0$  (if MSB is 1)
	- **OF=1** if *signed* overflow
		- $(a>0$  &  $b<0$  &  $(a-b<0)$  |
		- $(a < 0 \&& b > 0 \&& (b-a) < 0)$

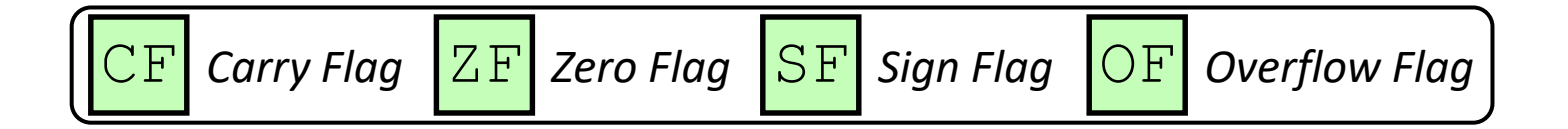

## **Condition Codes (Explicit Setting: Test)**

- ❖ *Explicitly* set by **Test** instruction
	- **Extra** src2, src1 like and q a, b
	- testq a, b sets flags based on a&b, but doesn't store
		- Useful to have one of the operands be a *mask*
	- **Can't have carry out (CF) or overflow (OF)**
	- **ZF=1** if  $a\&b == 0$
	- $SF=1$  if  $a\&b<0$  (signed)

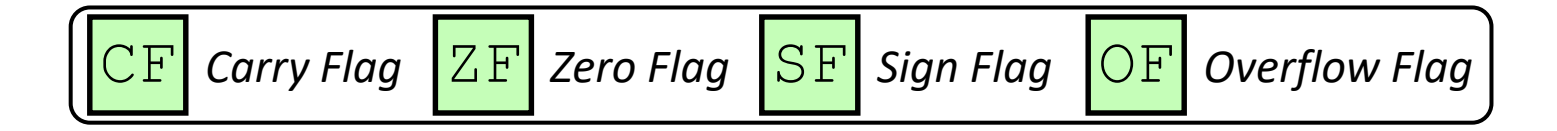

## **Example Condition Code Setting**

❖ Assuming that  $%a1 = 0 \times 80$  and  $%b1 = 0 \times 81$ , which flags (CF, ZF, SF, OF) are set when we execute cmpb %al, %bl?  $\rightarrow$  computes %bl-8al = 2bl+~3al +1  $\sim$  3 al =  $\sim$  0  $\times$  80 = 0  $\times$  7 F

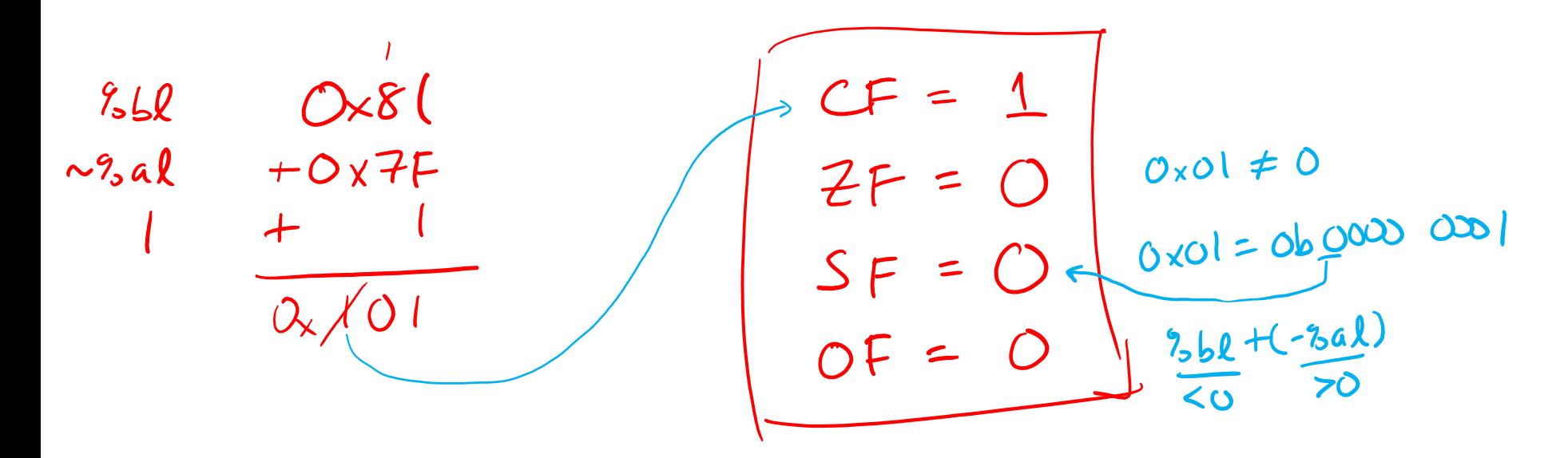

# **Using Condition Codes: Jumping**

#### $\cdot$  j $\circ$  Instructions

■ Jumps to *target* (an address) based on condition codes<br>*Loon<sup>1</sup> worry about the details* 

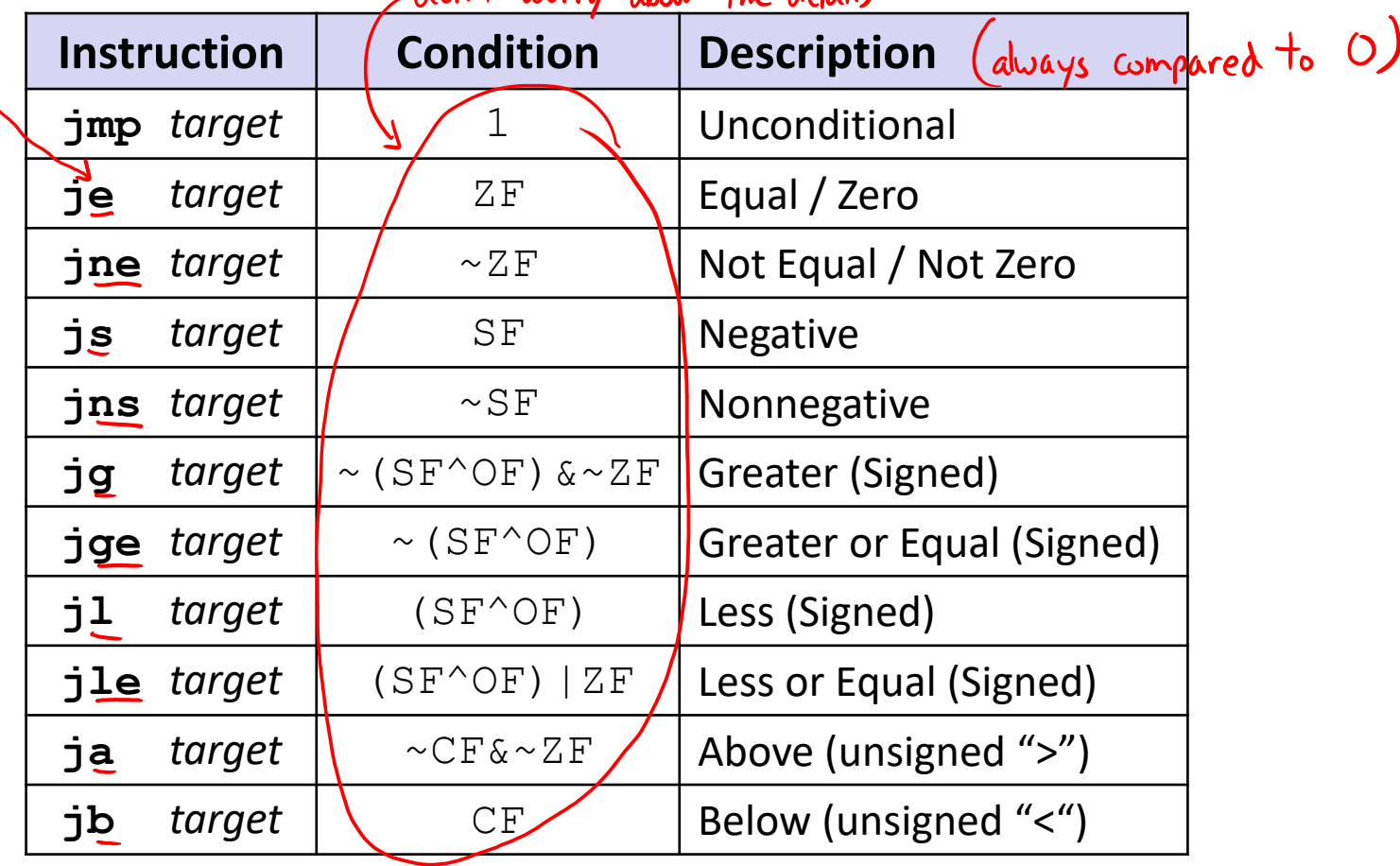

**13**

Same suffix

## **Using Condition Codes: Setting**

❖ set\* Instructions

- $et*$  Instructions<br>Set low-order byte of dst to 0 or 1 based on condition codes
- Does not alter remaining 7 bytes

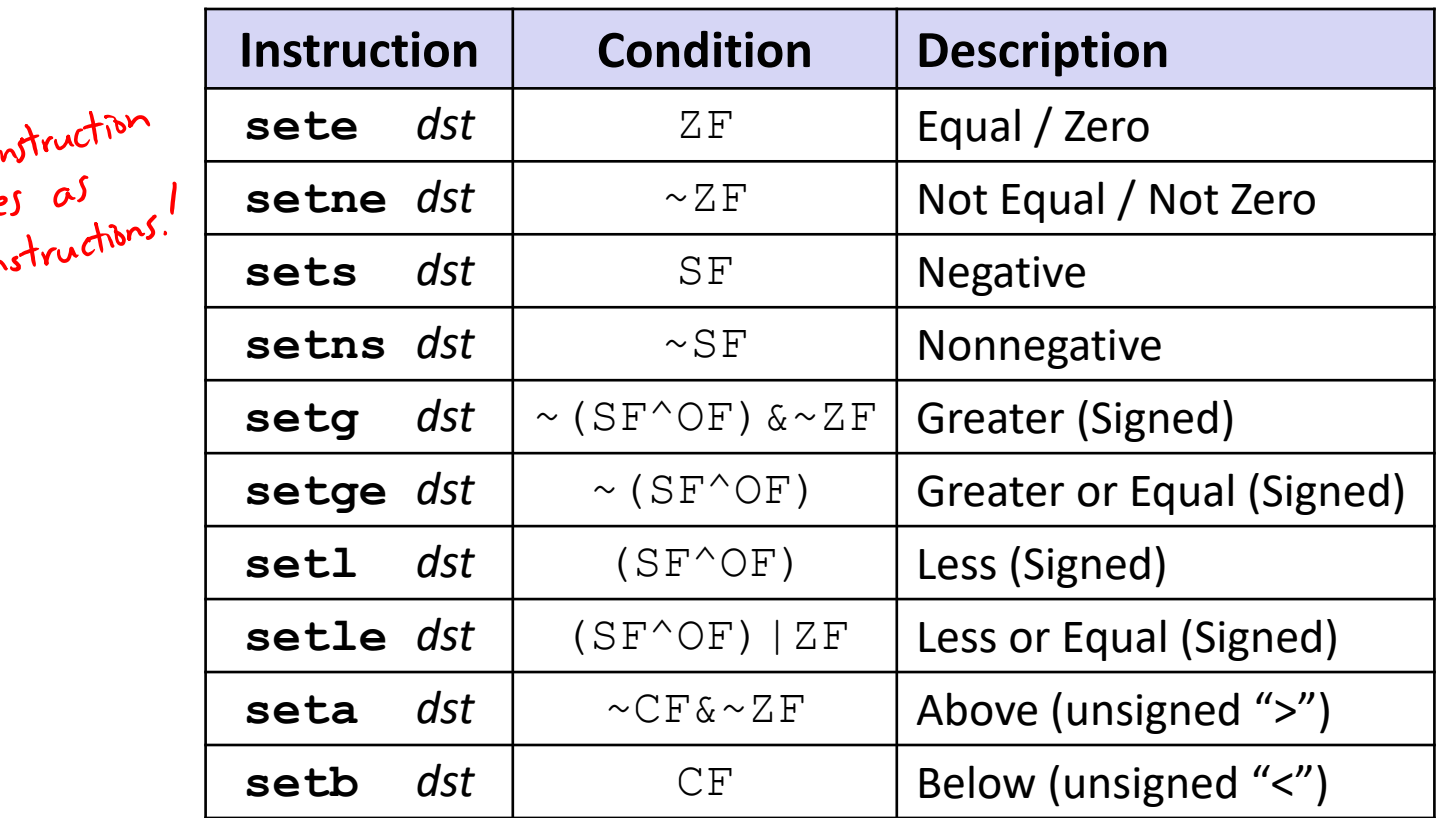

# **Reading Condition Codes**

- ❖ set\* Instructions
	- Set a low-order byte to 0 or 1 based on condition codes
	- **Operand is byte register (***e.g.*,  $\&\text{all}$ ) or a byte in memory
	- Do not alter remaining bytes in register
		- Typically use  $m$  $\cup$   $\nu$  and  $k$  (zero-extended  $m$  $\circ$  $\nu$ ) to finish job

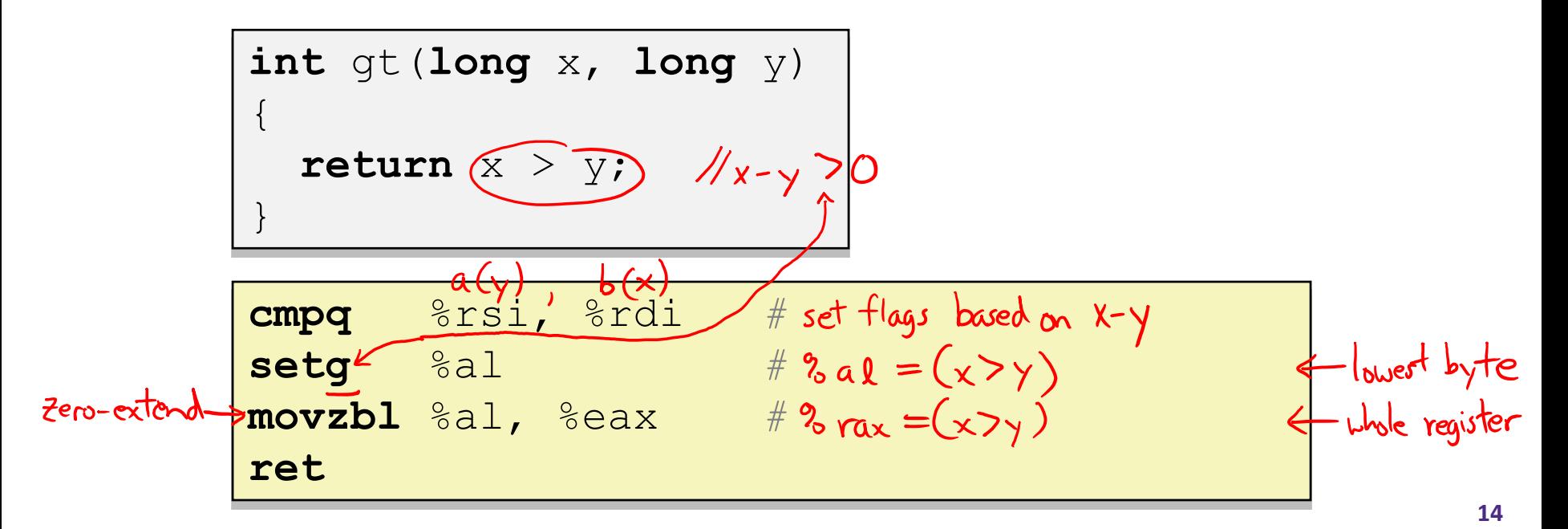

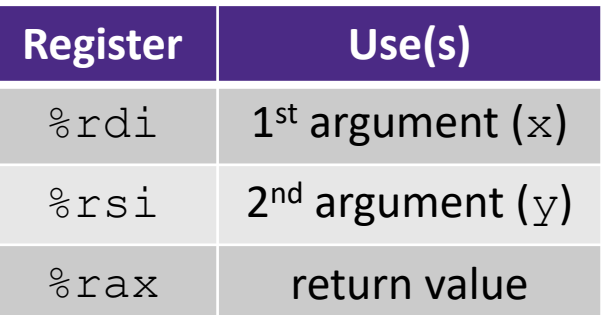

# **Reading Condition Codes**

- ❖ set\* Instructions
	- Set a low-order byte to 0 or 1 based on condition codes
	- Operand is byte register (*e.g.*,  $\&\text{all}$ ) or a byte in memory
	- Do not alter remaining bytes in register
		- Typically use  $movzbl$  (zero-extended  $mov$ ) to finish job

```
int gt(long x, long y)
{
  return x > y;
}
```
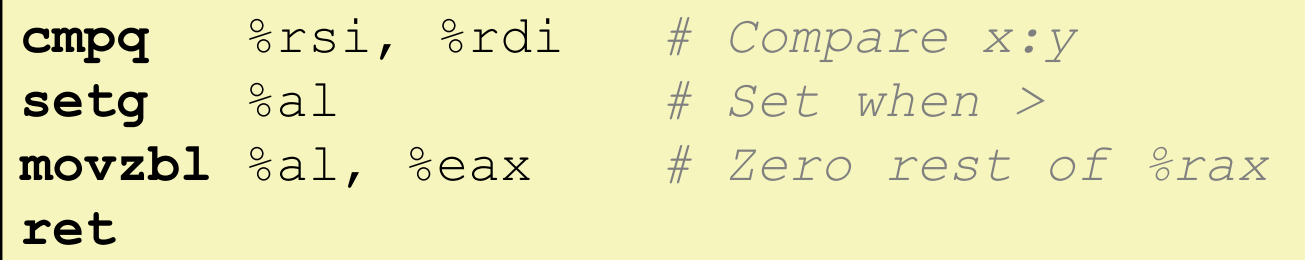

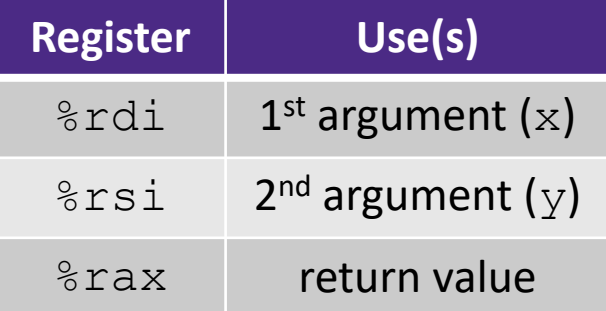

# **Choosing instructions for conditionals**

- ❖ All arithmetic instructions set condition flags based on result of operation (op)
	- Conditionals are comparisons against 0
- ❖ Come in instruction *pairs*

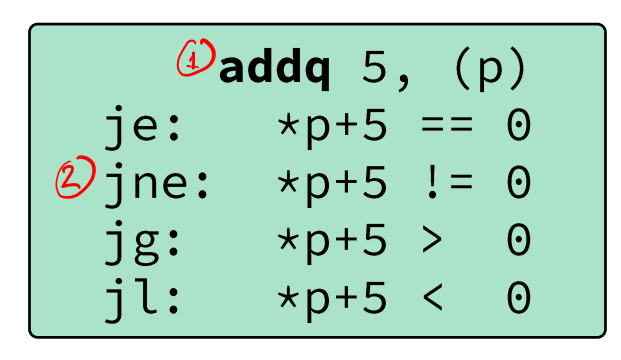

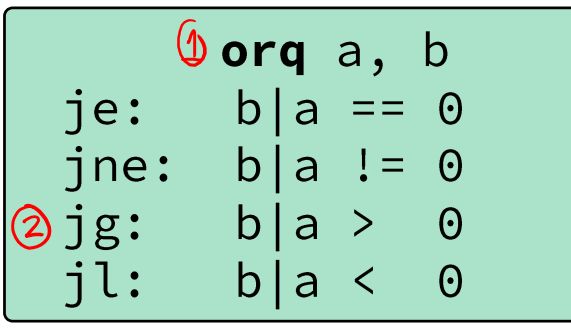

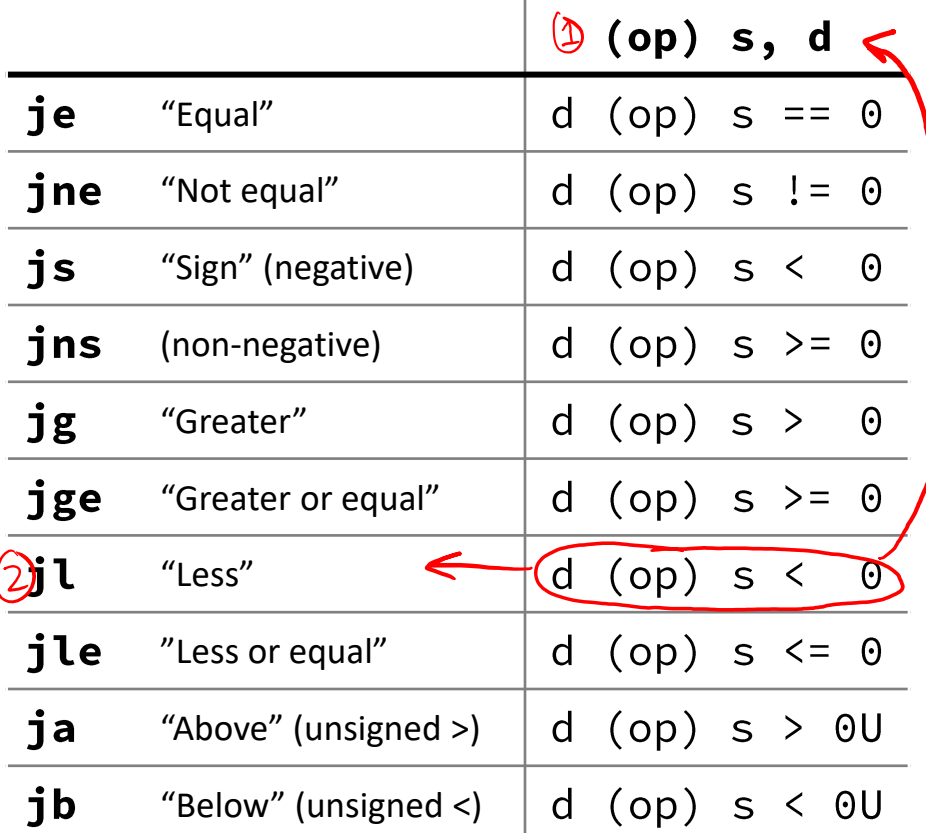

## **Choosing instructions for conditionals**

- ❖ Reminder: cmp is like sub, test is like and
	- **E** Result is not stored anywhere

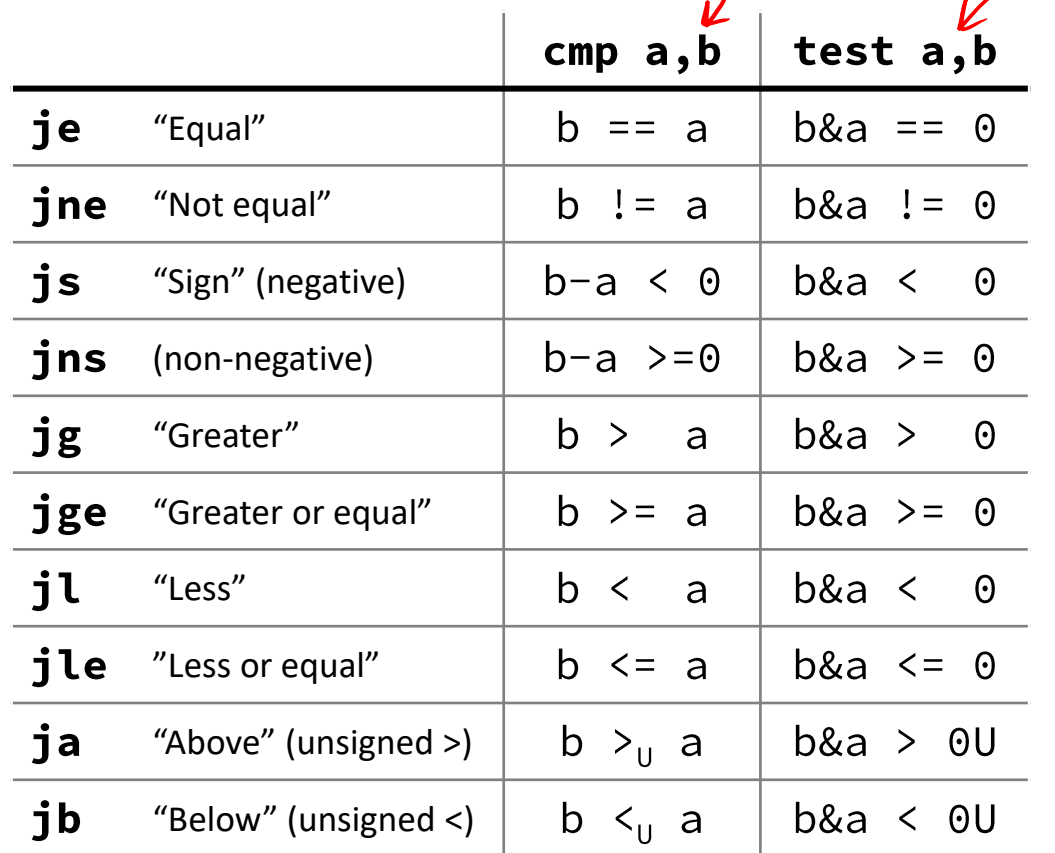

cmpq  $5, (p)$  $je:$  $\star p ==$  $-5$ jne:  $*p$  != 5  $\star p > 5$  $j$ g: 5 il:  $\star$ p <

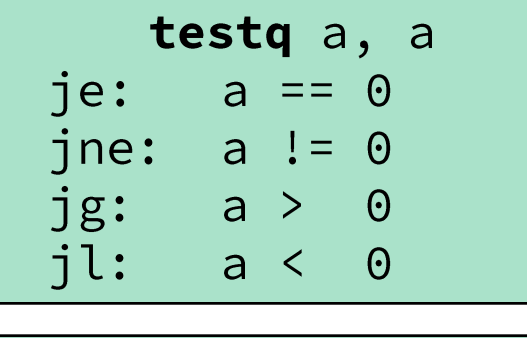

testb  $a, 0x1$  $je:$  $a_{LSB}$  $j$ ne:  $a_{LSB}$  $\mathbf 1$ 

## **Choosing instructions for conditionals**

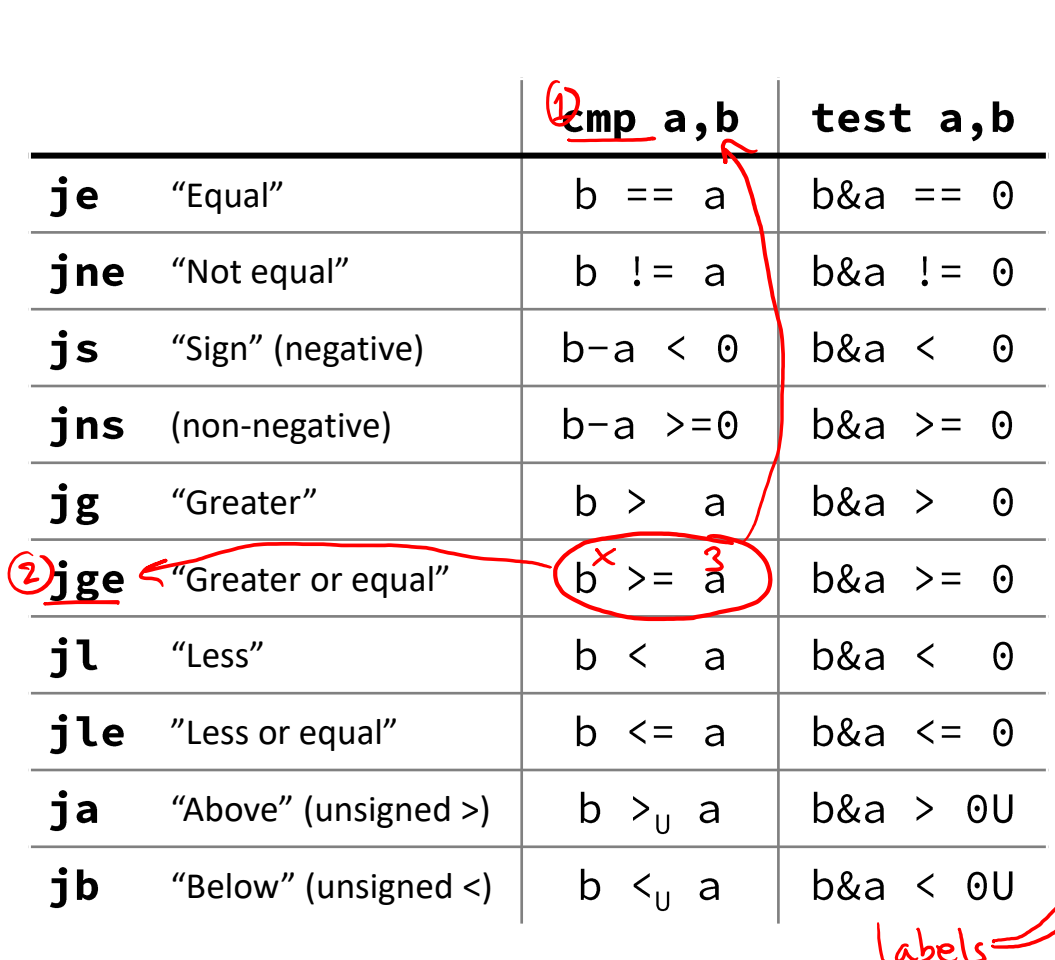

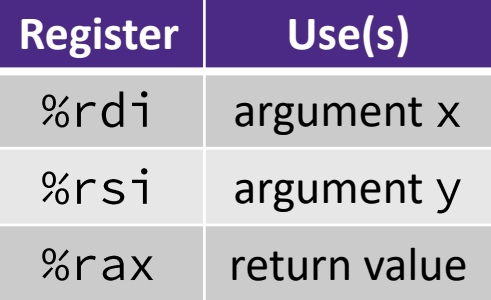

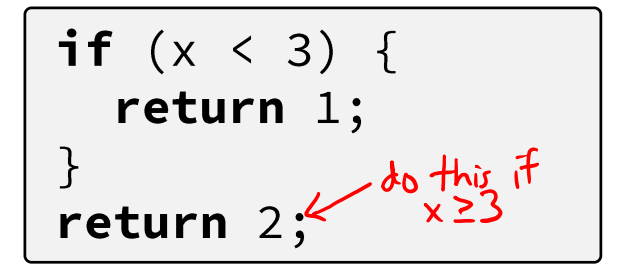

# **Practice Question 1**

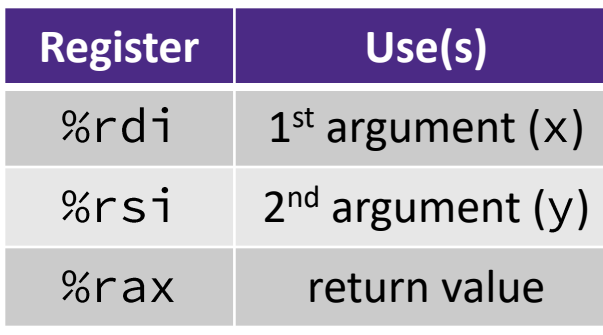

```
long absdiff(long x, long y)
     \left\{ \right.long result;
       if (x > y)result = x-y;
       else
         result = y-x;
       return result;
     \}absdiff:
                          # x > y:
            %rdi, %rax
   movq
            %rsi, %rax
   subq
   ret
. L4:# x \le y:
            %rsi, %rax
                          x-y \leq Cmovq
             %rdi, %rax
   subq
   ret
                      less than or equal to
```
 $%r$ si,  $%r$ di  $x - y$ cmpq **A.** jle  $\overline{\phantom{a}}$ . L4 cmpq %rsi, %rdi **B.**  $x-y$  $. \mathsf{L}4$ jg

testq %rsi, %rdi xky jle .L4

testq %rsi, %rdi xky  $j$ g  $l$ .  $L$ 4

**E. We're lost…**

**C.**

**D.**

**19**

le.

## **Reading Review**

- ❖ Terminology:
	- Label, jump target
	- **Program counter**
	- Jump table, indirect jump
- ❖ Questions from the Reading?

## **Labels**

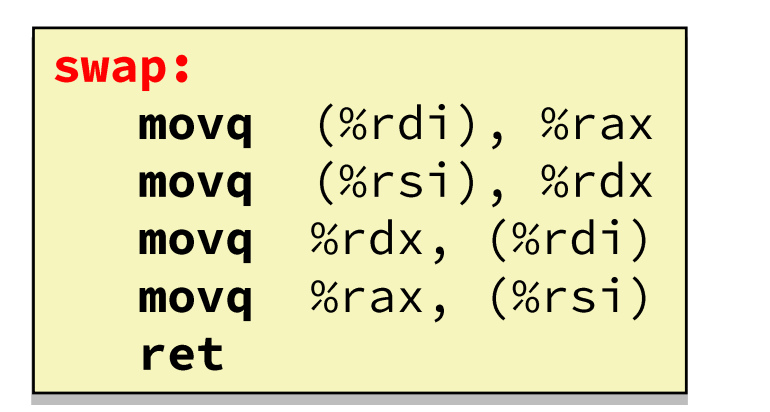

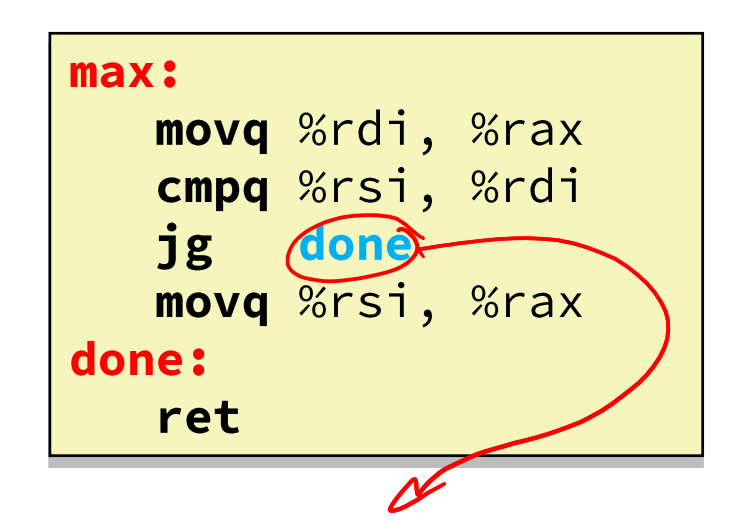

- $\triangleleft$  A jump changes the program counter (% $r$ ip)
	- %rip tells the CPU the *address* of the next instruction to execute
- ❖ **Labels** give us a way to refer to a specific instruction in our assembly/machine code
	- Associated with the *next* instruction found in the assembly code (ignores whitespace)
	- **Each use** of the label will eventually be replaced with something that indicates the final address of the instruction that it is associated with  $\frac{21}{21}$

## **x86 Control Flow**

- ❖ Condition codes
- ❖ Conditional and unconditional branches
- ❖ **Loops**
- ❖ Switches

### **Expressing with Goto Code**

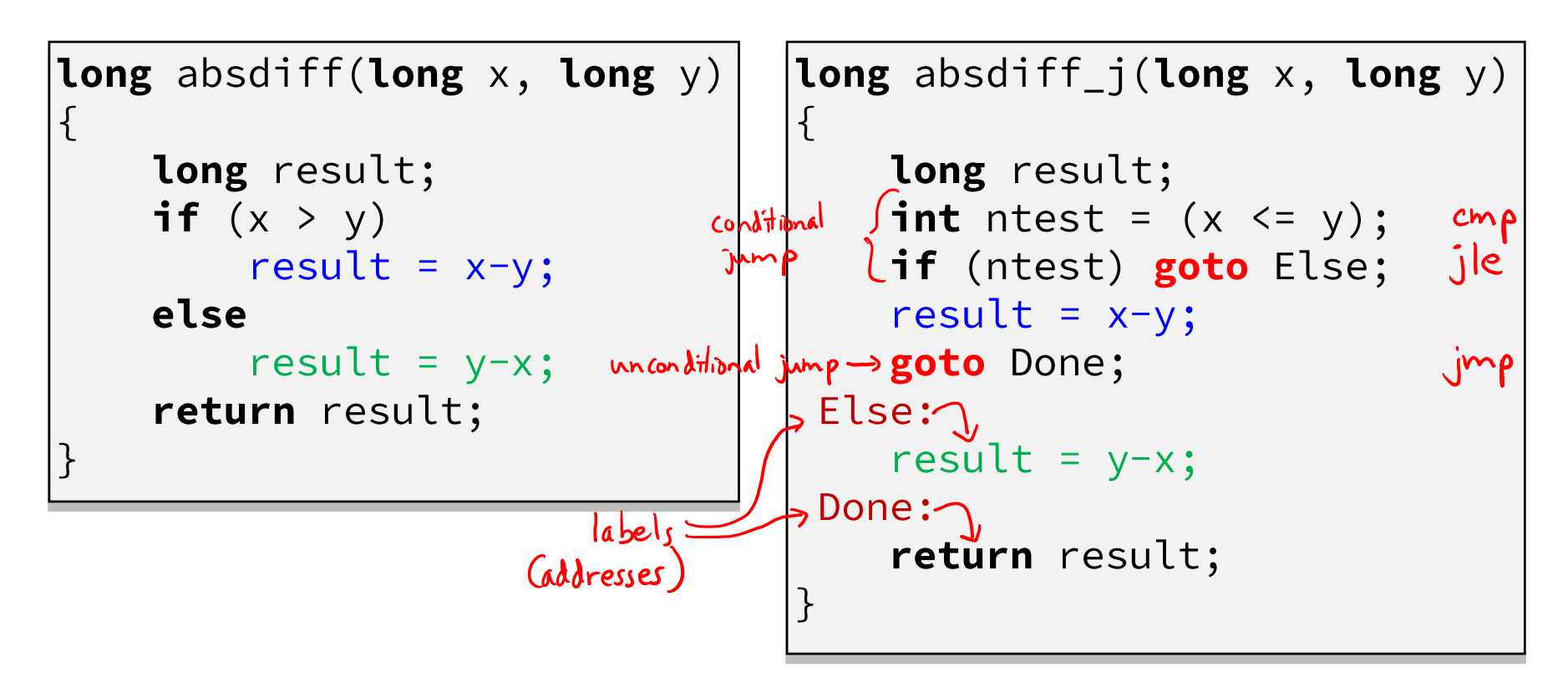

- $\triangle$  C allows goto as means of transferring control (jump)
	- Closer to assembly programming style
	- Generally considered bad coding style

# **Compiling Loops**

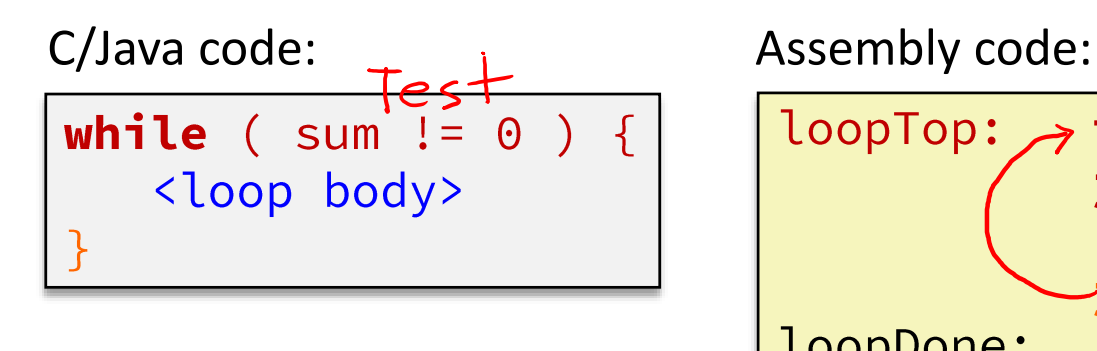

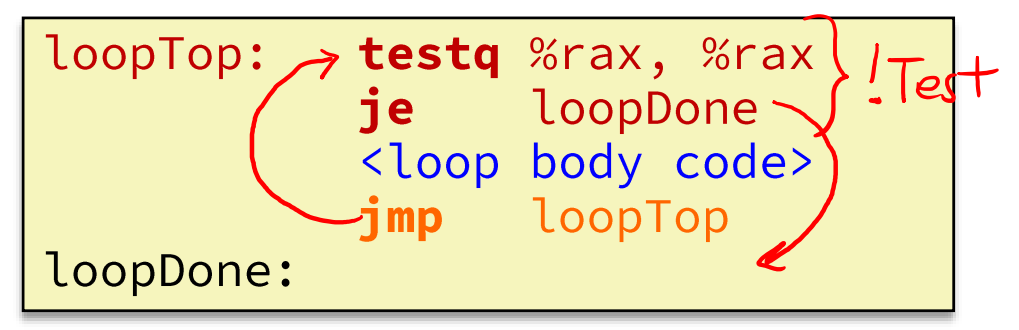

- ❖ Other loops compiled similarly
	- Will show variations and complications in coming slides, but may skip a few examples in the interest of time
- ❖ Most important to consider:
	- When should conditionals be evaluated? (*while* vs. *do-while*)
	- How much jumping is involved?

# **Compiling Loops**

*While Loop:* C: while  $\begin{array}{c} \n\text{First} \\
\text{cloop body} \n\end{array}$  x86-64:

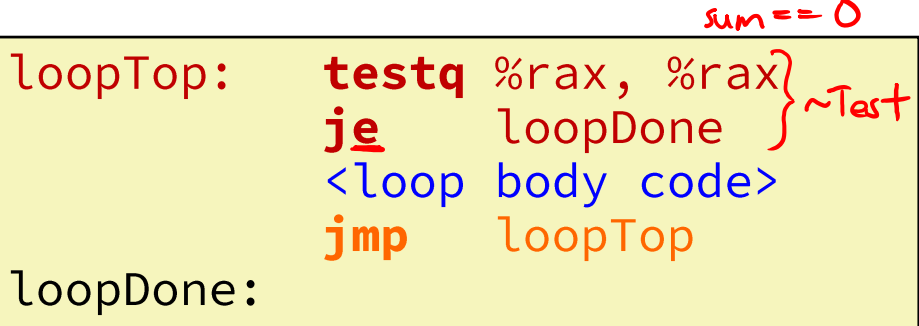

#### *Do-while Loop:*

C:  $\begin{array}{|c|c|c|c|}\n\hline\nC: & do & \mbox{loop body} & & \mbox{0.06} \\
\hline\n\end{array}$  x86<br>
But it and you body it and you be a set of the set of the set of the set of the set of the set of the set of the set of the set of the set of the set of the  $\Theta$ )

*While Loop (ver. 2):* C: x86-64:

\n
$$
\text{5-64:} \begin{array}{r}\n \text{testq } % \text{for} \ x \text{ and } \ y \text{ is } \ x \text{ is } \ -\text{loopTop:} \\
 \text{loopTop:} \ \text{loop} \ \text{body} \ \text{code} \ \text{code} \ \text{testq } % \text{for} \ x \text{ and } \ y \text{ is } \ -\text{loopTop:} \\
 \text{loopDone:} \ \text{loopTop:} \ \text{loopTop:} \\
 \text{loopDone:} \ \end{array}
$$
\n

## **For-Loop** → **While-Loop**

#### For-Loop:

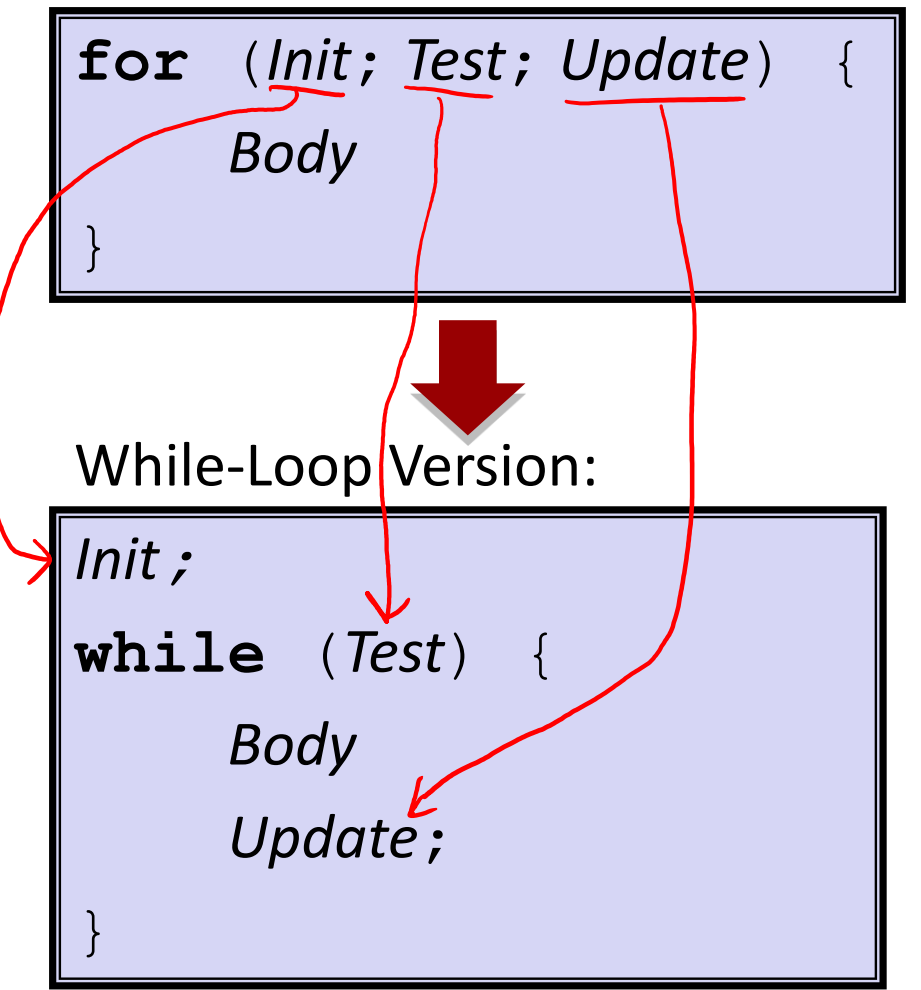

#### Caveat: C and Java have break and continue

- Conversion works fine for break
	- Jump to same label as loop exit condition
- But not continue: would skip doing *Update*, which it should do with for-loops
	- Introduce new label at *Update*

## **Practice Question 2**

❖ The following is assembly code for a for-loop; identify the corresponding parts (Init, Test, Update)

$$
\blacksquare
$$
 i  $\rightarrow$  %eax, x  $\rightarrow$  %rdi, y  $\rightarrow$  %esi

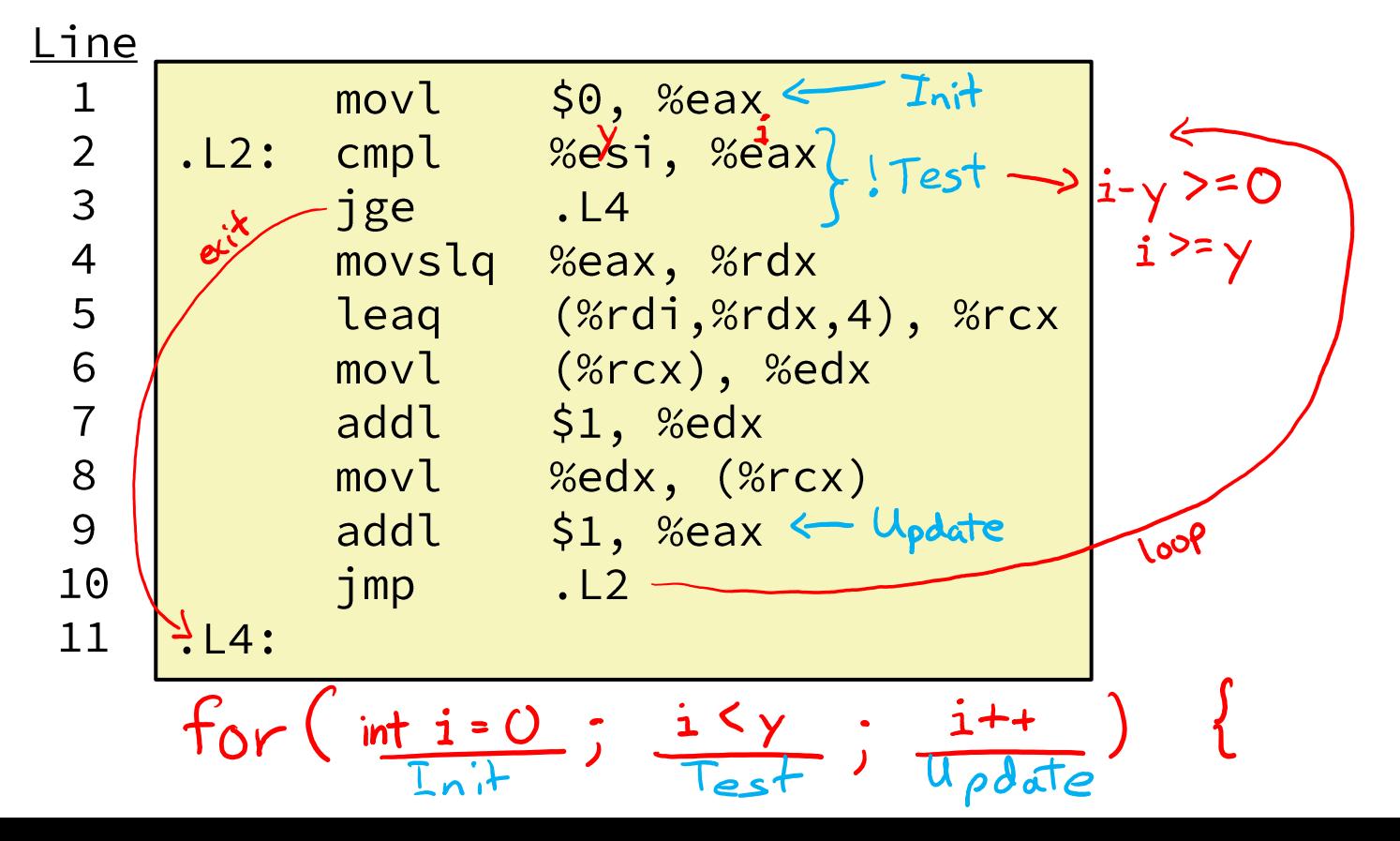

## **Summary**

- ❖ Control flow in x86 determined by Condition Codes
	- Showed Carry, Zero, Sign, and Overflow, though others exist
	- Set flags with arithmetic instructions (implicit) or Compare and Test (explicit)
	- Set instructions read out flag values
	- Jump instructions use flag values to determine next instruction to execute
	- Most control flow constructs (e.g., if-else, for-loop, whileloop) can be implemented in assembly using combinations of conditional and unconditional jumps